#### Optical Networks School of Information Systems Engineering

1. Advantage of external modulation over direct modulation.

#### **Direct Modulation**

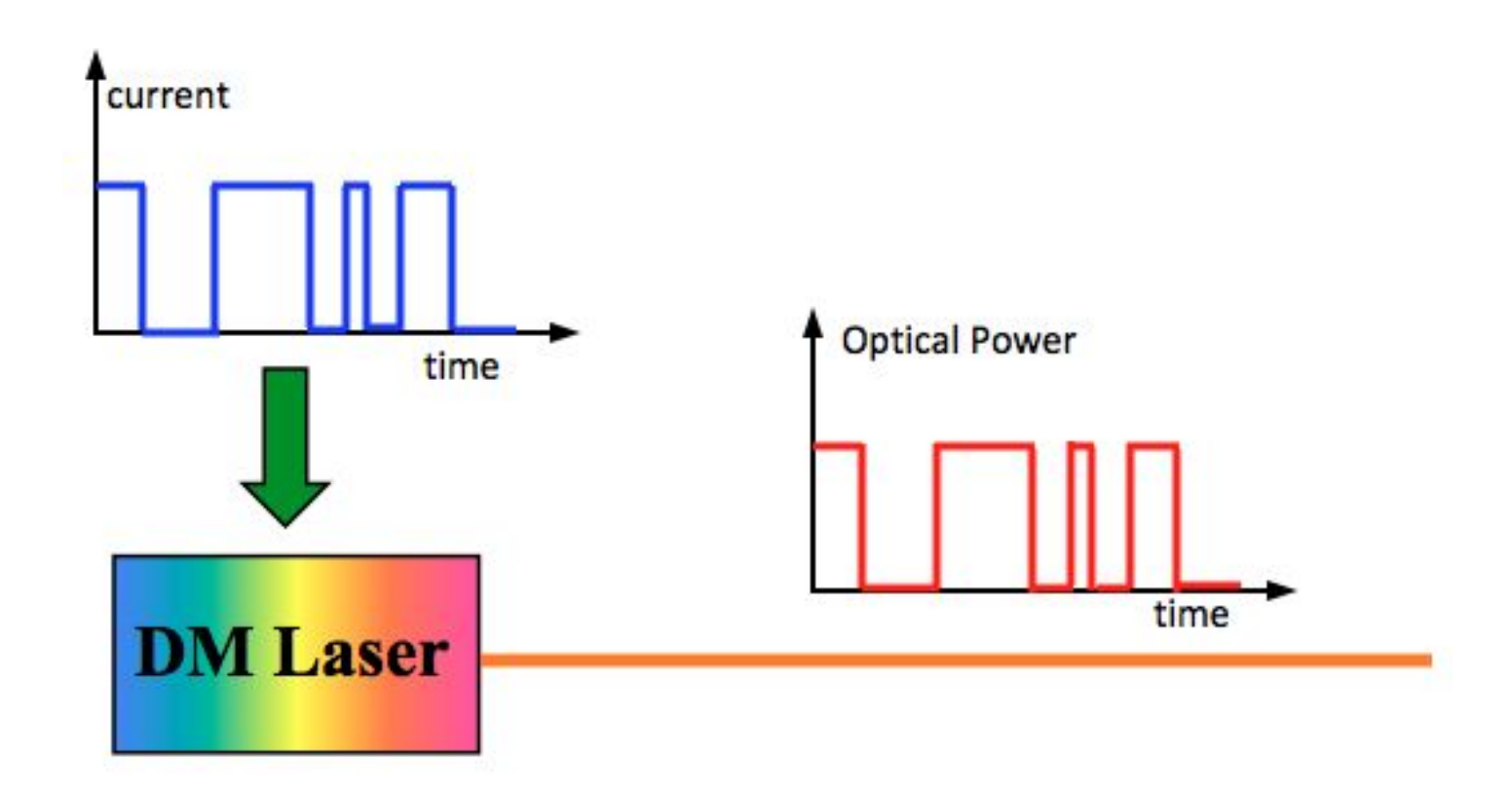

#### **External Modulation**

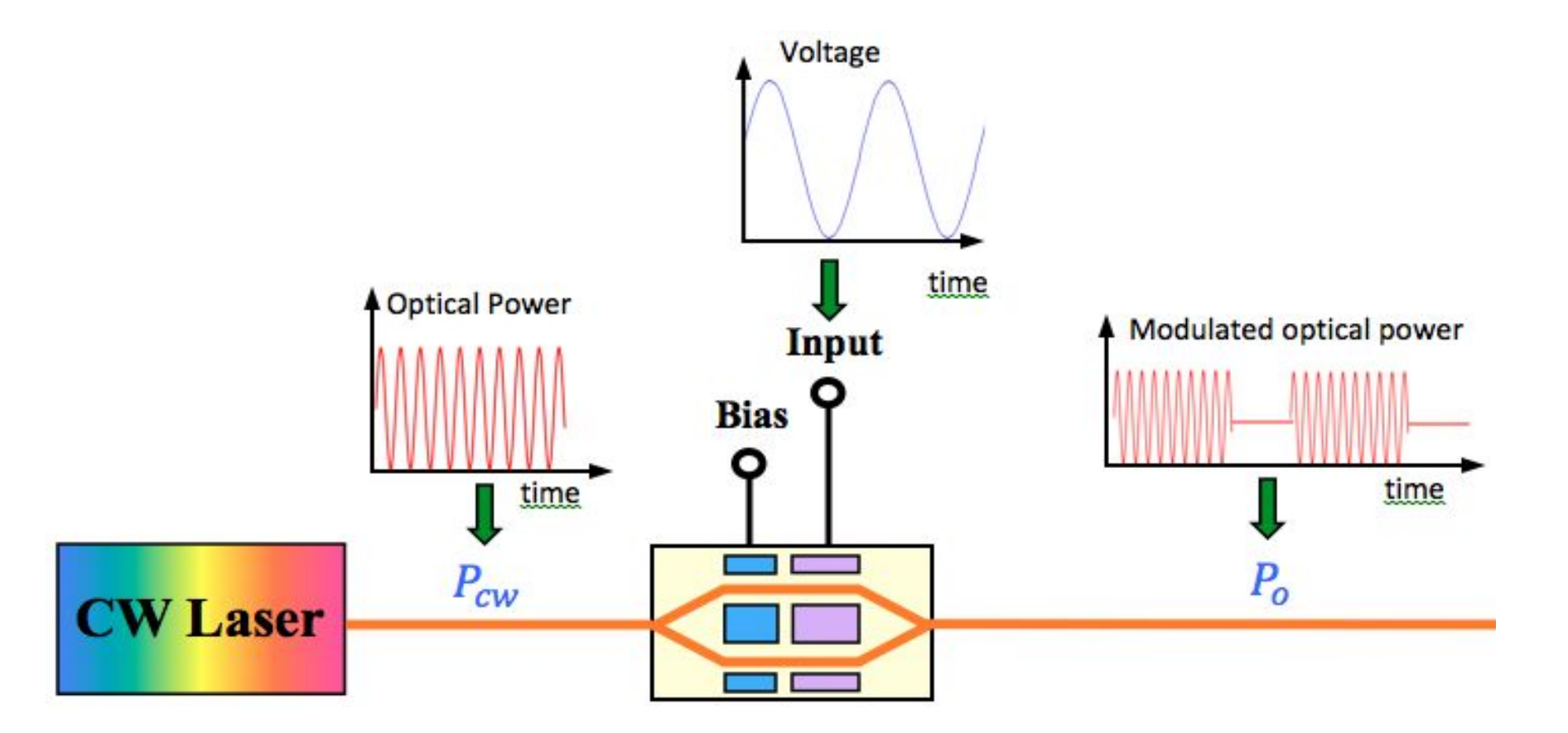

1. Advantage of external modulation over direct modulation.

- 1) Broad Bandwidth
- 2) Large extinction ratio
- 3) Excellent spectral purity
- 4) High Power handling capability
- 5) Removes degrading effects of direct modulation such as chirping and laser line width stability

2. Explain the principle of electro-optic phase modulator and electro-optic intensity modulator.

#### **Electro-optic Phase Modulator**

**Pockels effect:** A change in the refractive index of an optical medium induced by a constant or varying electric.

$$
\Delta n = \frac{1}{2} r n^3 E \qquad \Delta n \propto E
$$
 Pockels effect occurs in crystals lattice such as  
lithium niobate

**Phase modulator:** When a beam of light traverses a pockels cell in which an electric field is applied, it undergoes a phase shift

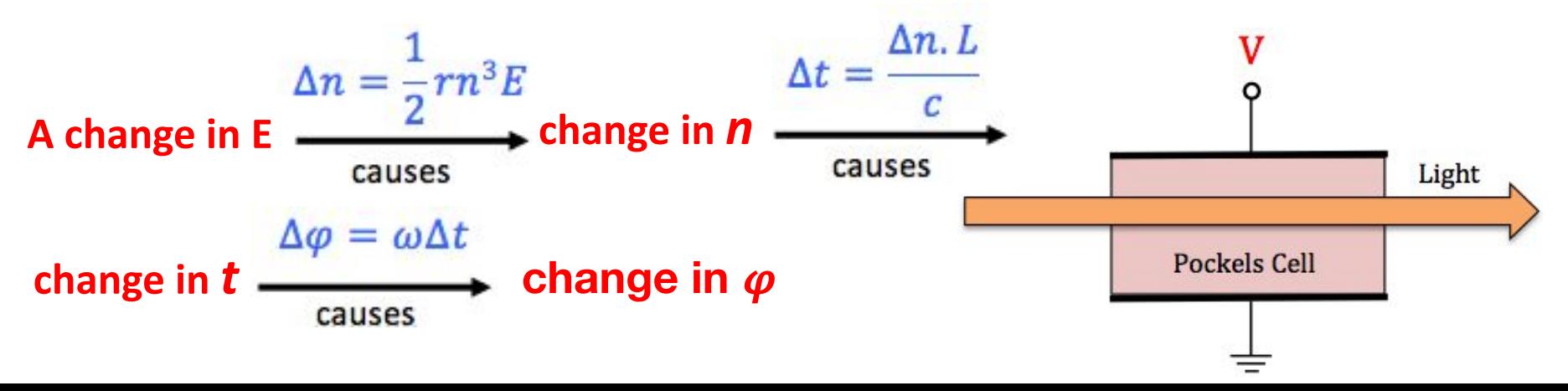

#### **Electro-optic Intensity Modulator**

• Phase modulation is converted into amplitude modulation with the help a Mach-Zehnder interferometer (MZI)

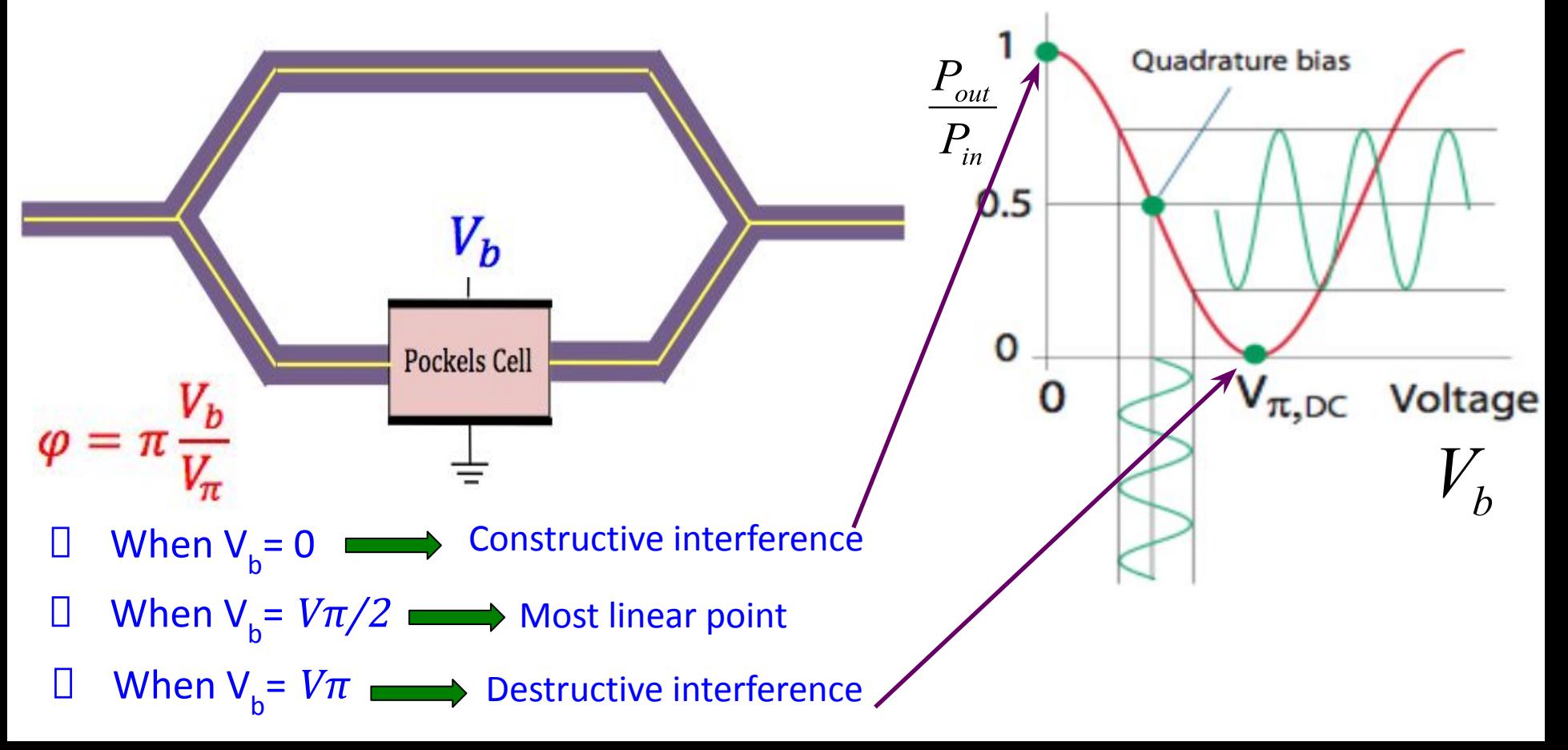

3. Explain the concept of electro-absorption effect.

A change in the optical absorption coefficient caused by an applied electric field

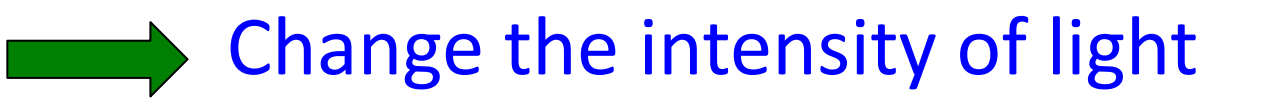

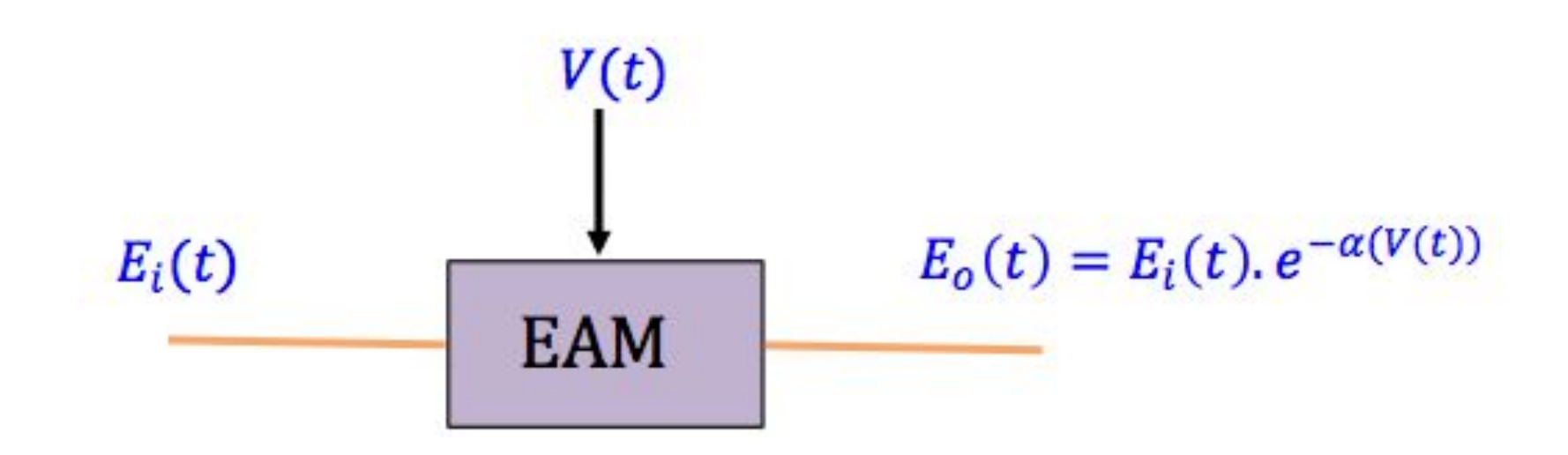

### Electro-optic modulator

Change optical path length with applied electric field.

Electro-absorption modulator

Change amount of light absorbed with applied electric field.

4. For EO Intensity modulators, why do we need to bias at quadrature point?

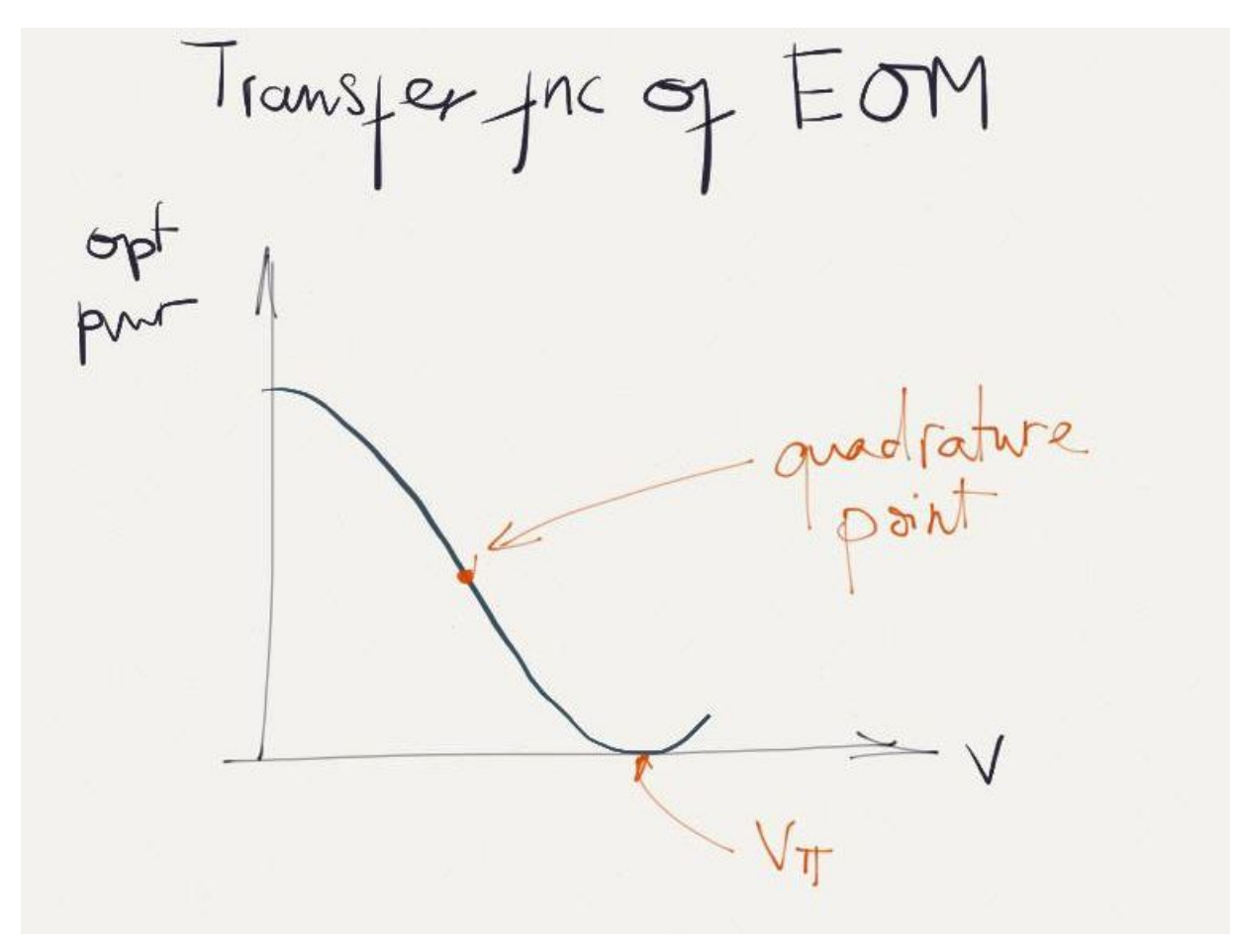

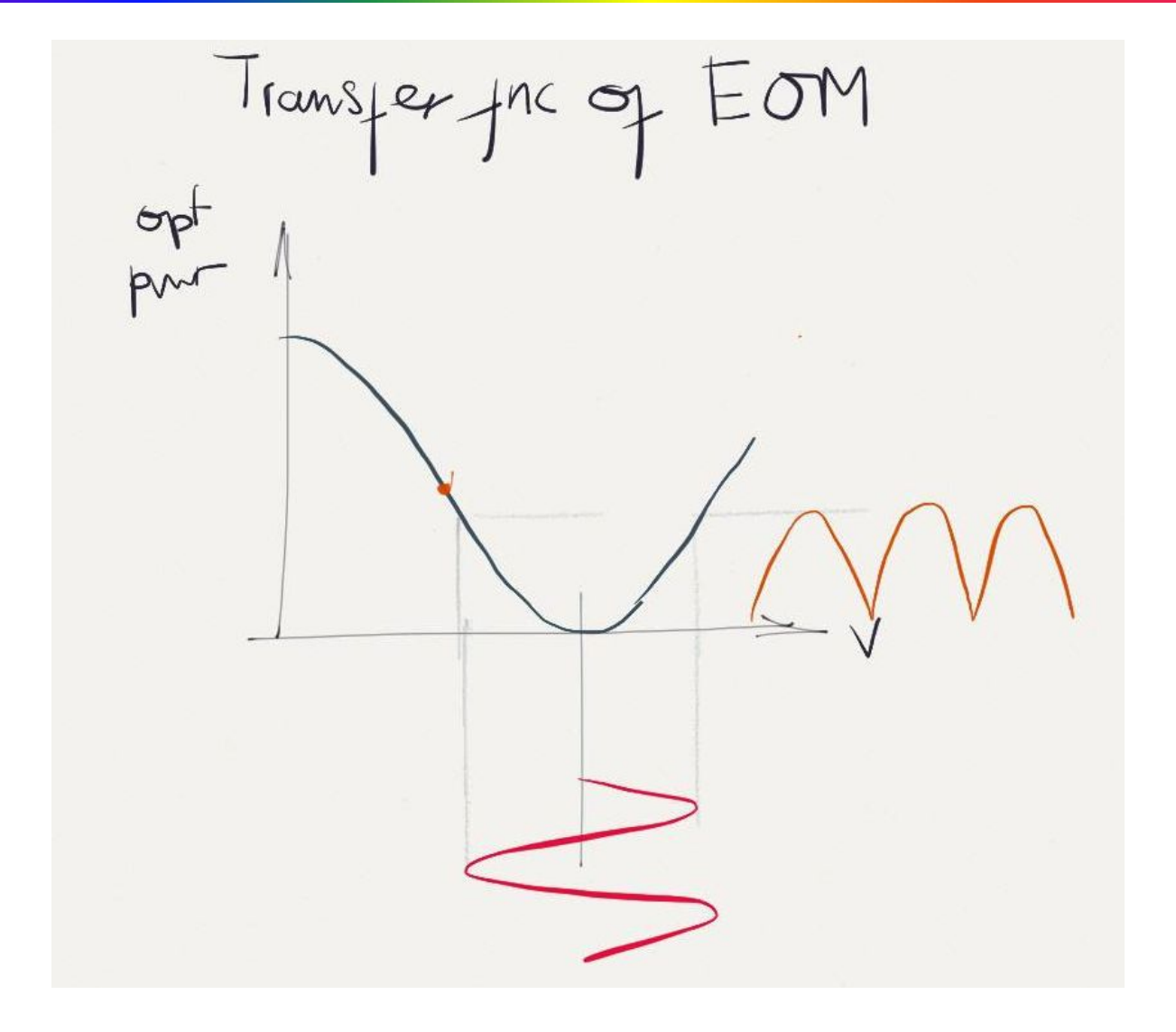

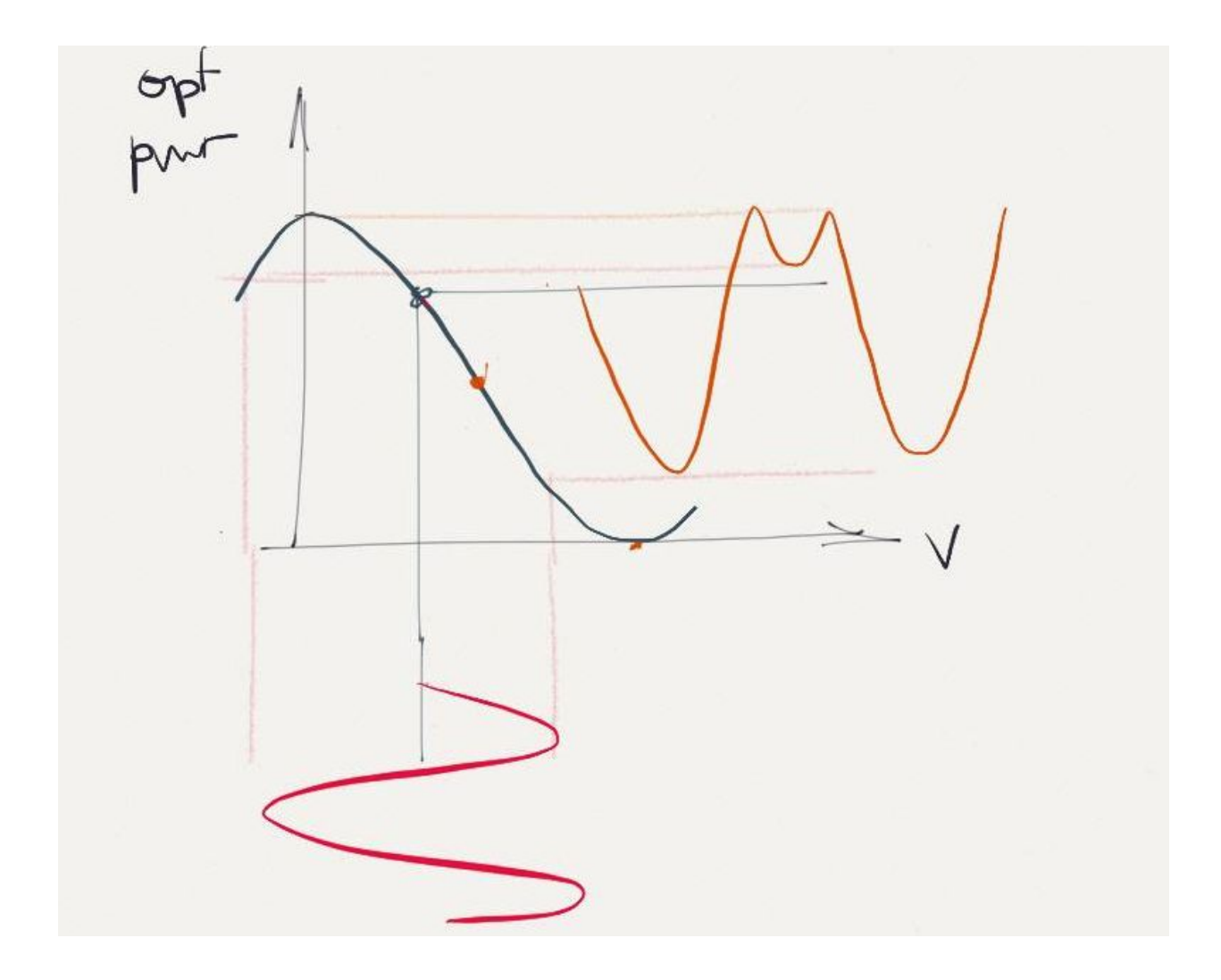

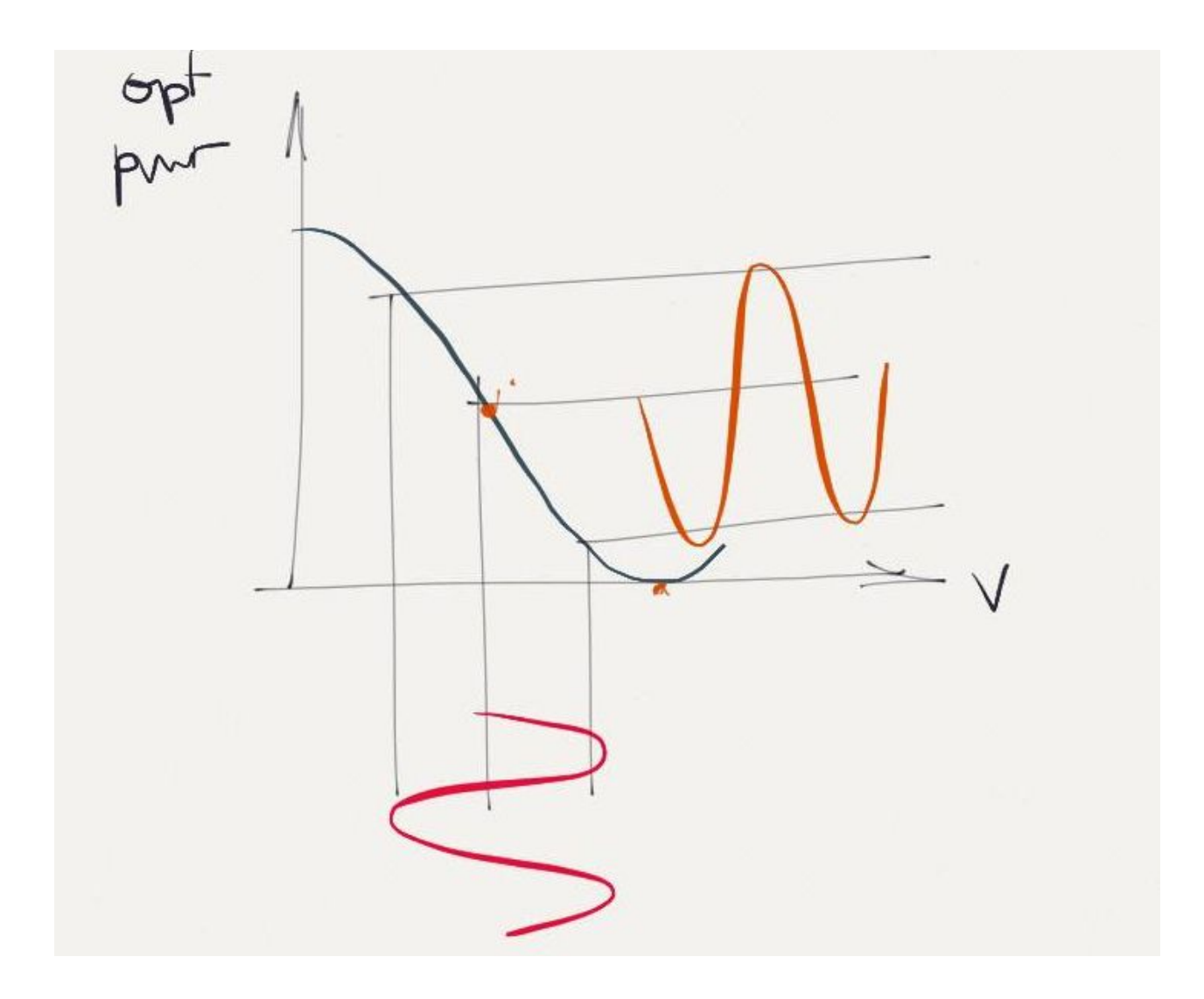

5. How to increase the EOM bandwidth?

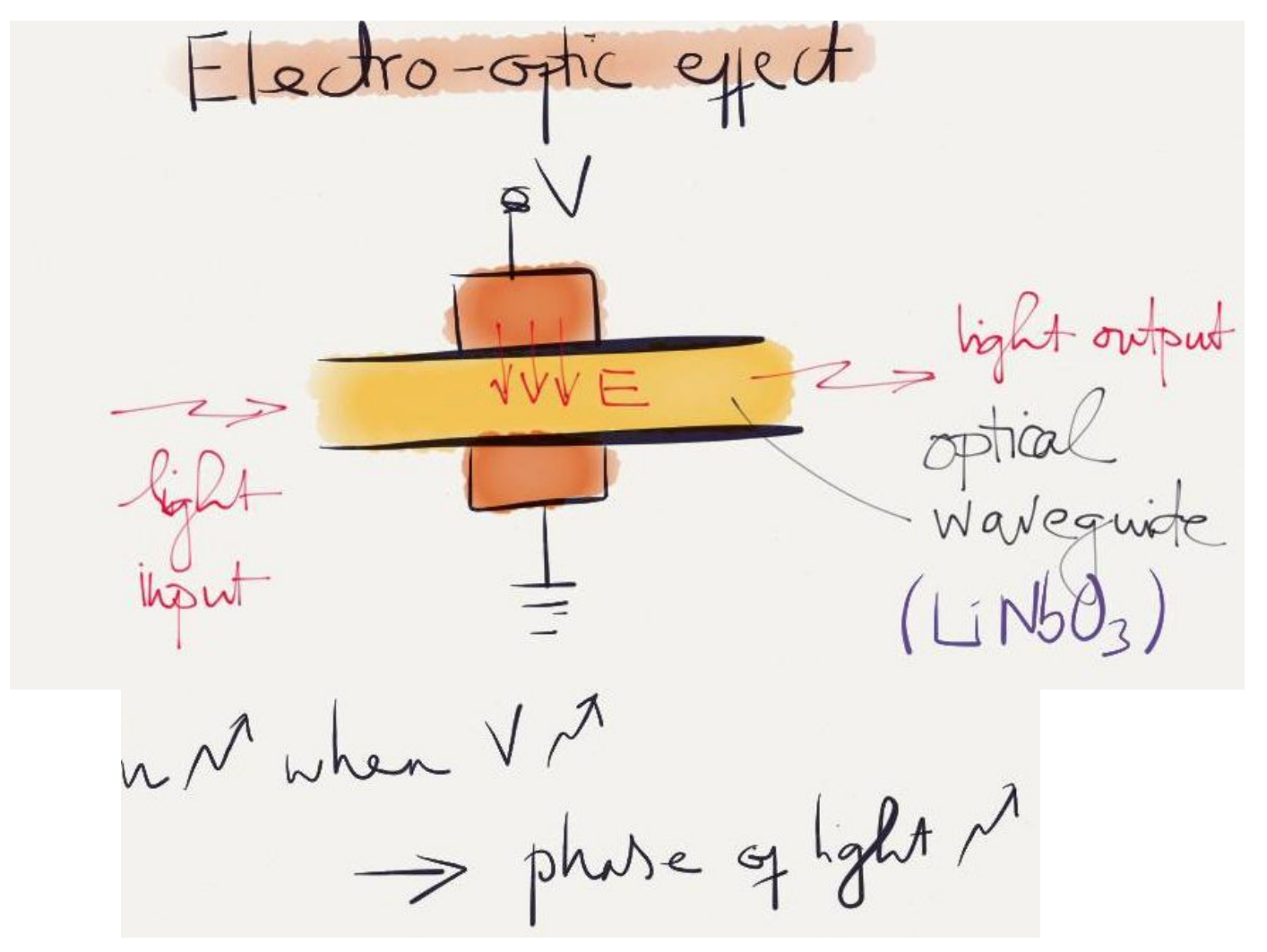

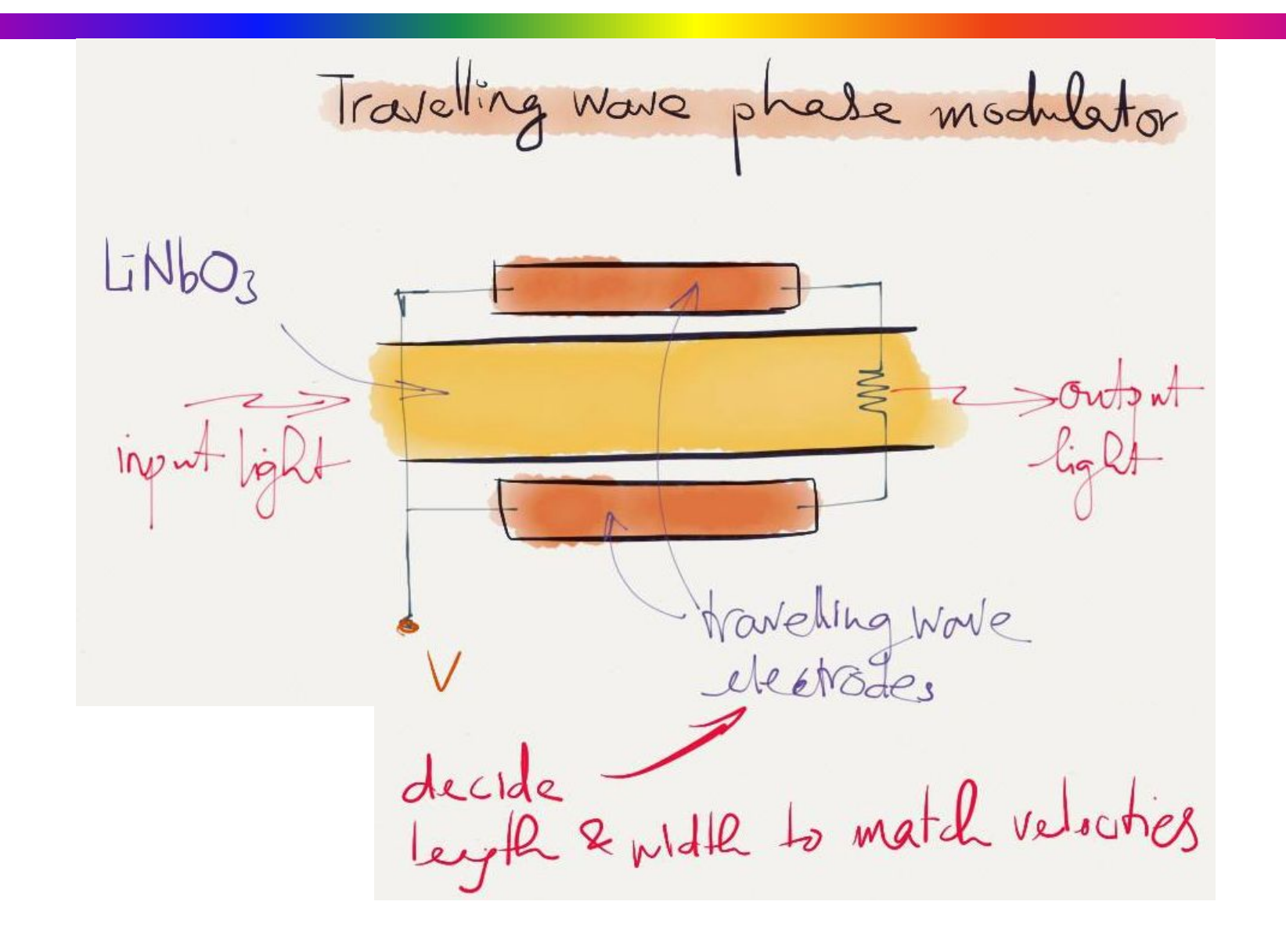